## 「Taito\_Free\_Wi-Fi 」(无线上网服务)的使用方法(1/2) Android

◆初次使用「Taito\_Free\_Wi-Fi 」 (无线上网服务)的客人请参照 「初期登録方法」

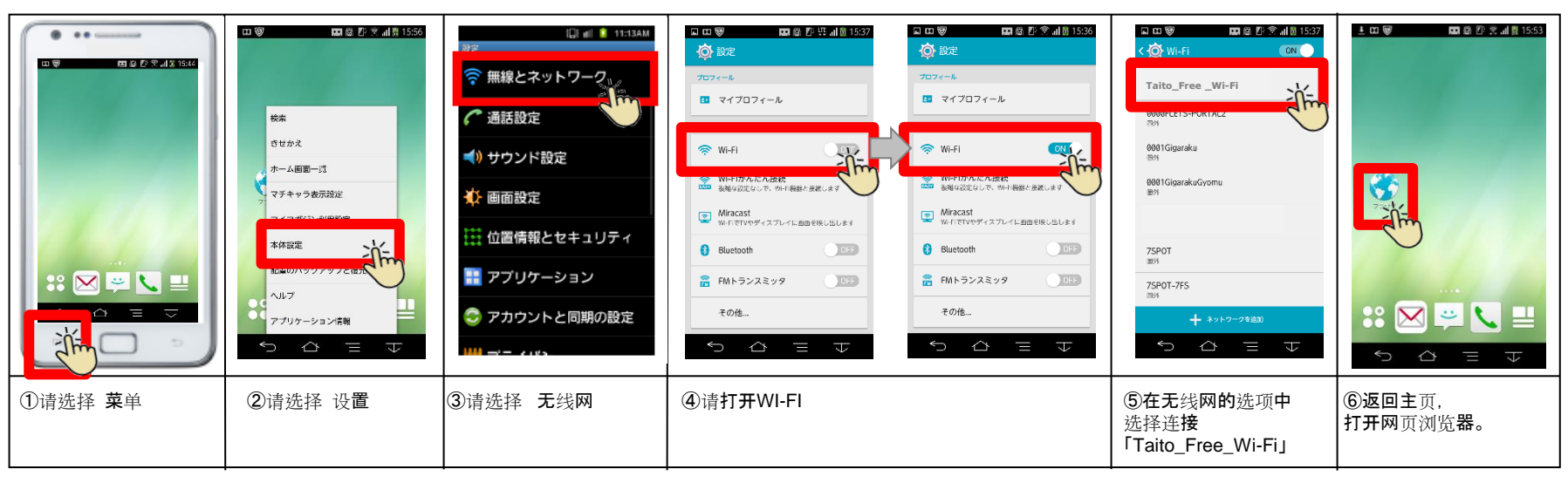

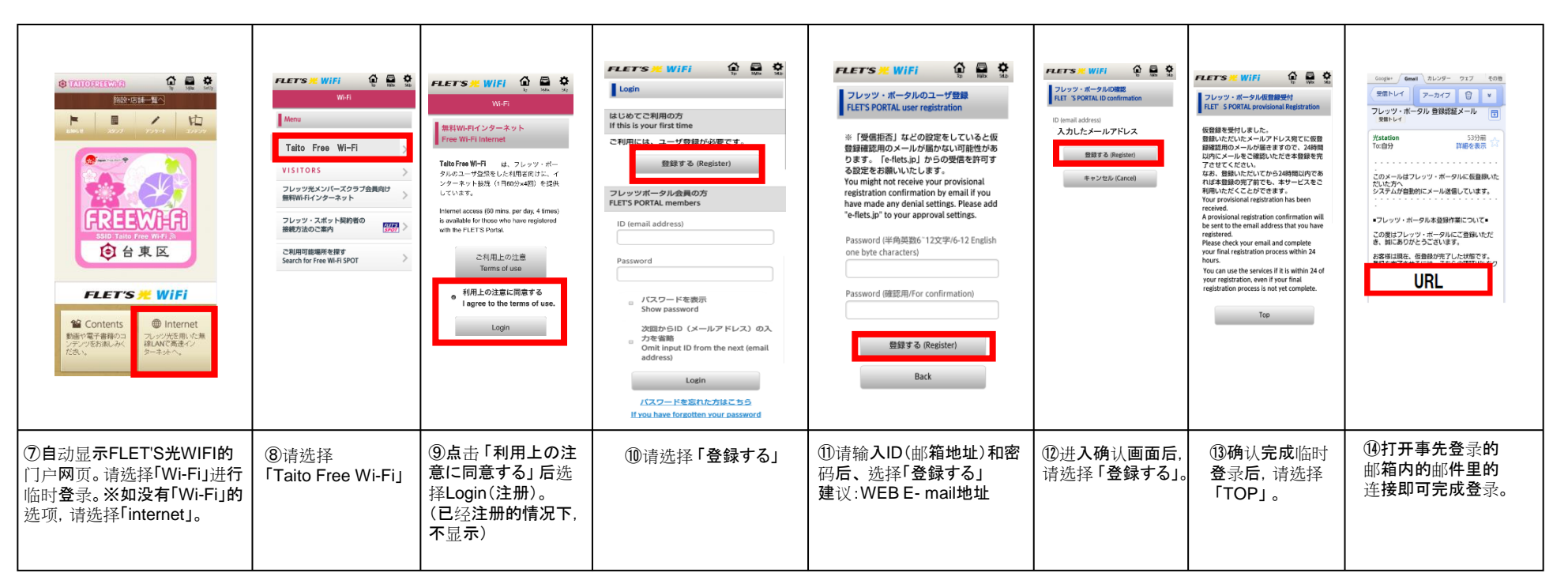

## 「Taito\_Free\_Wi-Fi 」 (无线上网服务)的使用方法(2/2)

◆初期登录后的 「Taito\_Free\_Wi-Fi 」 (无线上网服务)的使用方法 可以使用60分钟×1天无限的免费上网服务。

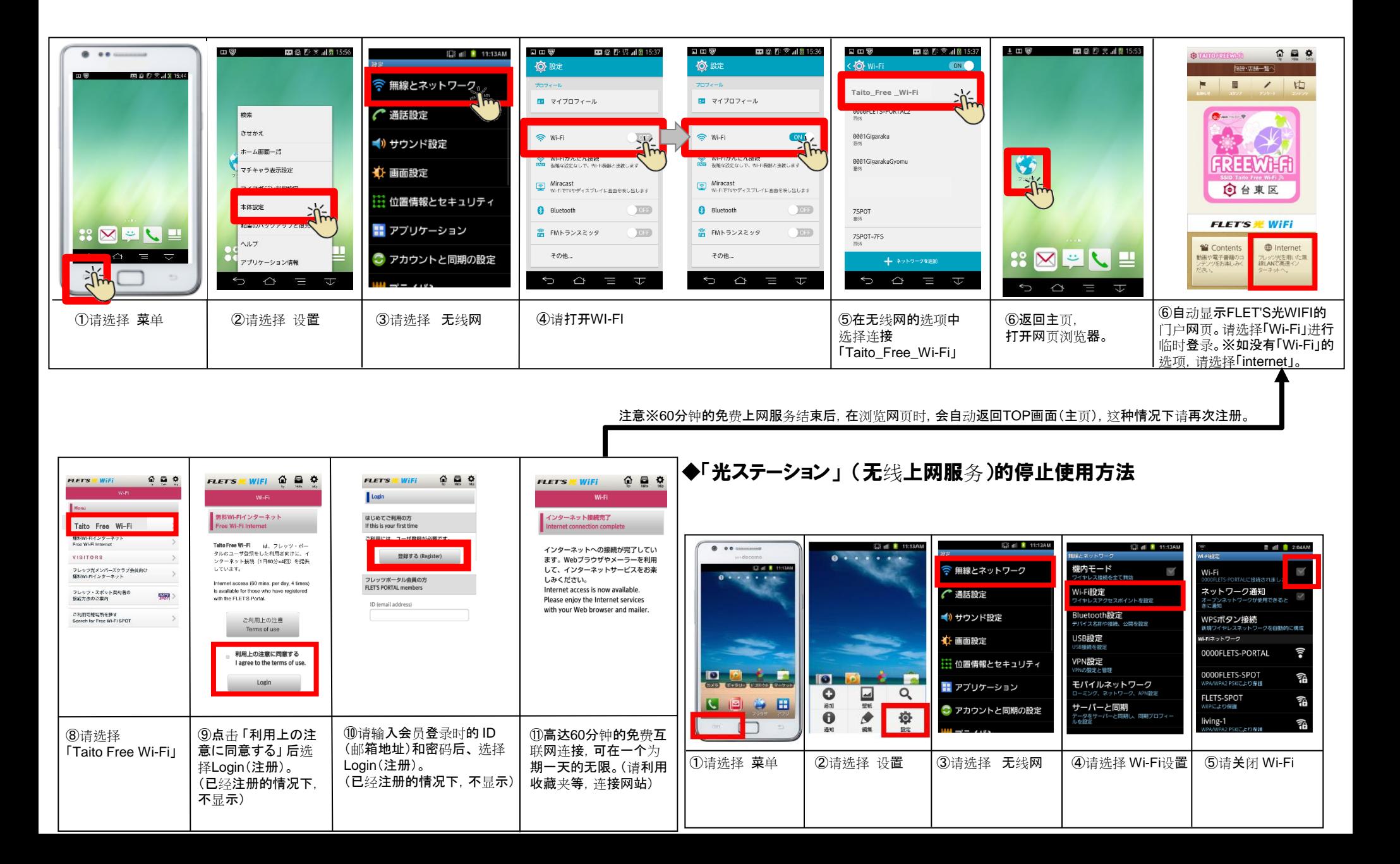

Android